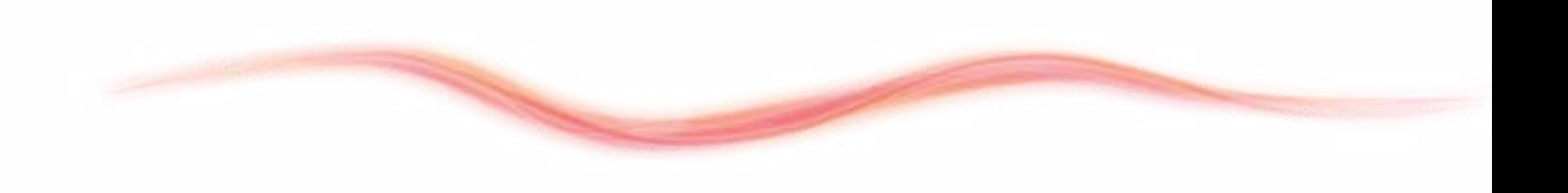

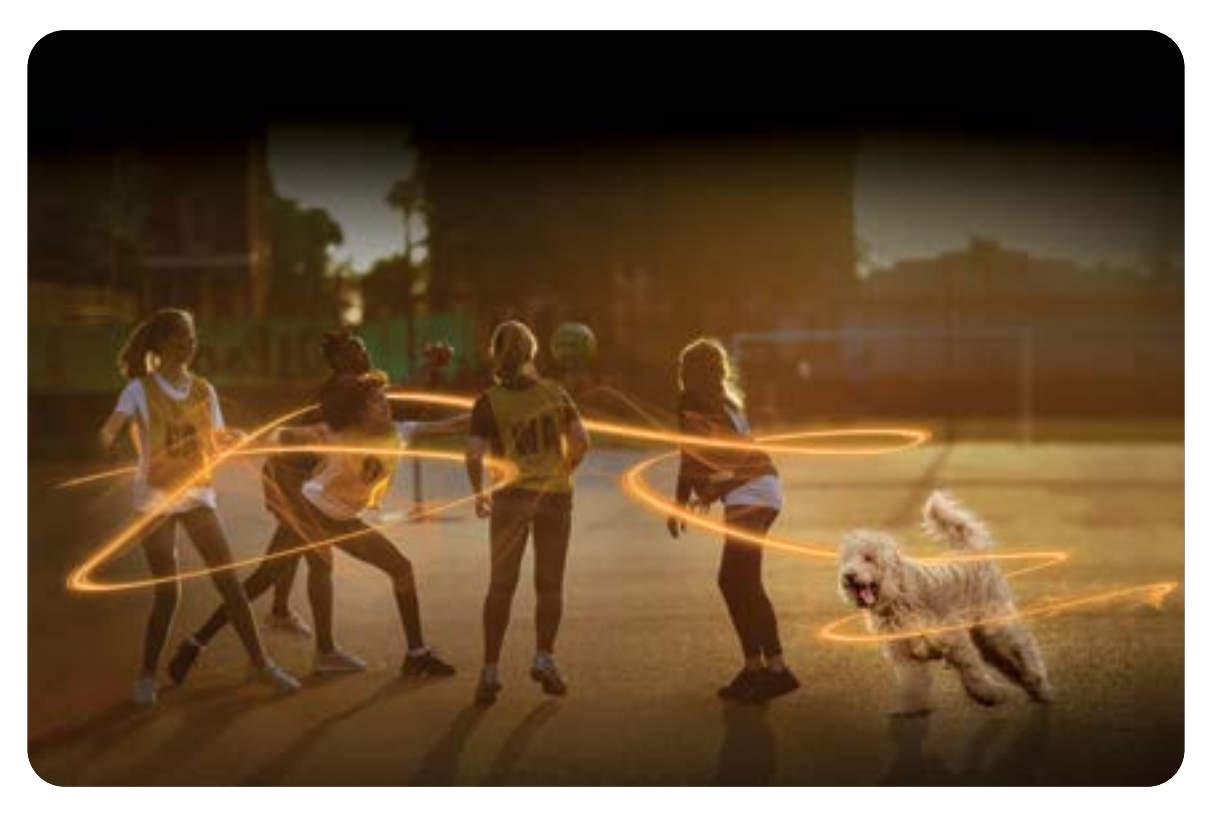

# Doença de Cushing

## Livro de acompanhamento para o tutor

Trabalhando em equipe com o seu médico veterinário para controlar a doença de Cushing do seu cão.

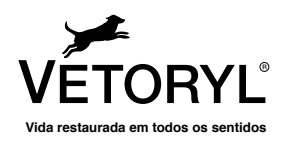

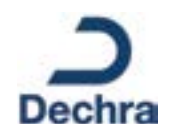

### Livro de acompanhamento

Este livro de acompanhamento é uma forma fácil e simples de registrar a evolução do seu cão durante o tratamento com Vetoryl®. Um tratamento eficaz permitirá melhorar a qualidade de vida do seu cão, restabelecer a sua saúde e reduzir o risco de desenvolvimento de outras patologias associadas.

Com o passar do tempo, você poderá observar uma melhora dos sinais clínicos da doença de Cushing

O acompanhamento da evolução dessas alterações ajudará o seu médico veterinário no momento de avaliar a resposta do seu cão ao tratamento. Os principais sinais clínicos a serem monitorados são:

#### Consumo de água e micção

• Em geral, a doença de Cushing faz com que os cães bebam mais água e urinem mais do que o normal.

#### Apetite

• O excesso de cortisona produzida em decorrência da doença de Cushing faz com que os cães com esta patologia tenham muita fome.

#### Aspecto

- Pelo: alguns cães com doença de Cushing apresentam queda de pelo, ou pelos com aspecto seco e sem brilho;
- Pele: os cães com doenca de Cushing apresentam frequentemente a pele seca e escamosa que poderá parecer fina e tensa;
- Barriga: o seu cão pode ter um aspecto mais arredondado na região da cintura.

#### Comportamento/Nível de atividade

• A Doença de Cushing pode causar debilidade e letargia. Após iniciar o tratamento, o seu cão voltará a ser o cão que era antes, com mais energia e fazendo as atividades que ele gosta novamente.

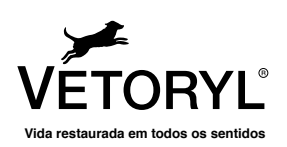

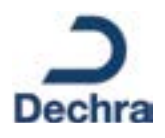

### Como posso ajudar o meu médico veterinário?

É muito importante que o seu médico veterinário tenha uma ideia clara do estado do seu cão com a medicação em casa, se o cão continua a apresentar sinais da doença de Cushing, ou se está melhorando como o esperado. Em cada consulta de acompanhamento, o médico veterinário poderá ajustar a medicação do seu cão para garantir que ele recebe a dose correta, que permite controlar os seus sintomas.

O médico veterinário também deve se assegurar de que o seu cão não apresenta nenhum sinal de não estar bem durante o tratamento.

Se o seu cão apresenta sinais de estar doente enquanto recebe tratamento com Vetoryl®, como letargia, vômitos, diarreia ou perda de apetite, interrompa o tratamento e entre em contato com o médico veterinário.

Para o ajudar a monitorar a evolução do seu cão, por favor, preencha a Pontuação clínica da doença de Cushing, de forma regular antes de cada consulta de acompanhamento com o médico veterinário.

### Avaliação da qualidade de vida

Periodicamente, o seu médico veterinário lhe pedirá que preencha um questionário de qualidade de vida, que foca no impacto da patologia para o seu cão, e para você.

São perguntas sobre a sede e a fome do seu cão, micção, peso, humor, energia, disposição para brincar, aspecto do pelo e da pele, mobilidade, rotina diária e vínculo que ele tem com você, tutor.

Os questionários de qualidade de vida estão disponíveis na parte final deste livro de acompanhamento para que você os possa completar a cada 3 meses. Com isso, poderá trabalhar em conjunto com o médico veterinário, como uma equipe, para cuidar do bem-estar do seu cão e de toda a família.

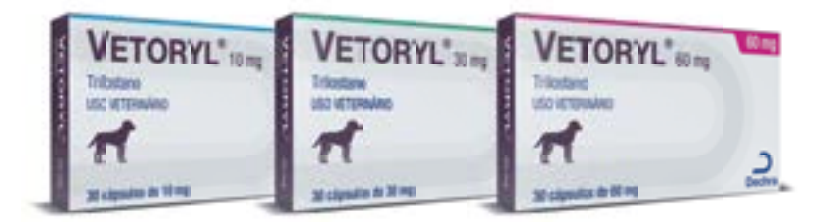

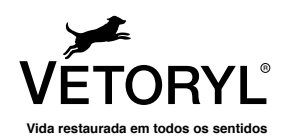

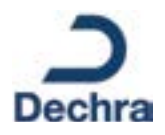

Membros da equipe

#### Dados do meu cão

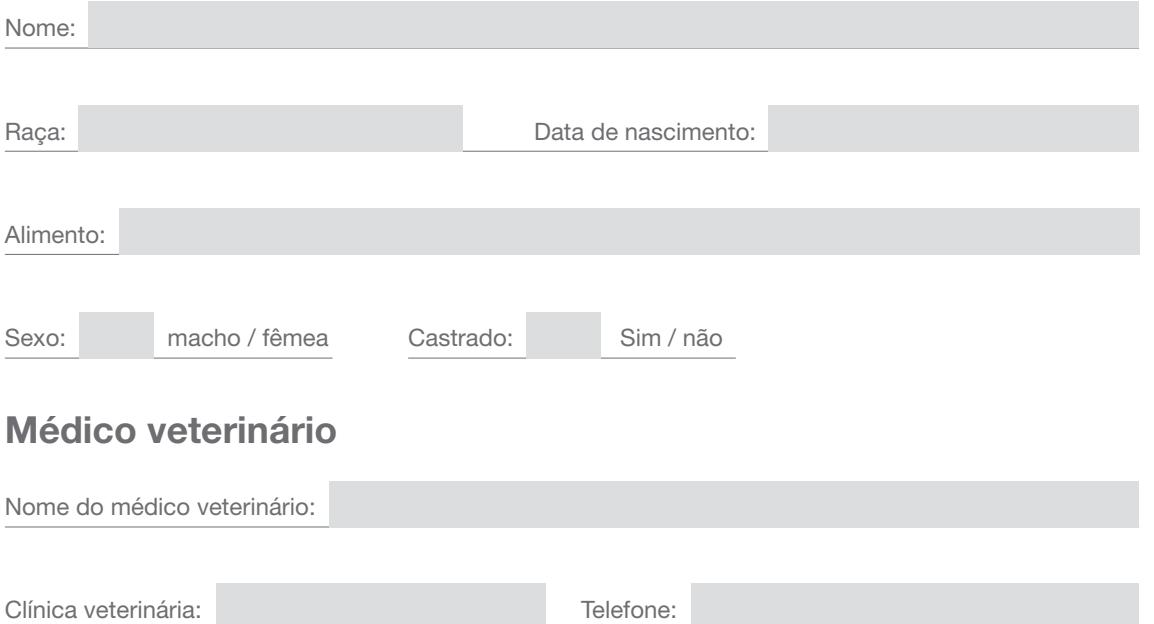

### Reuniões de equipe com o médico veterinário

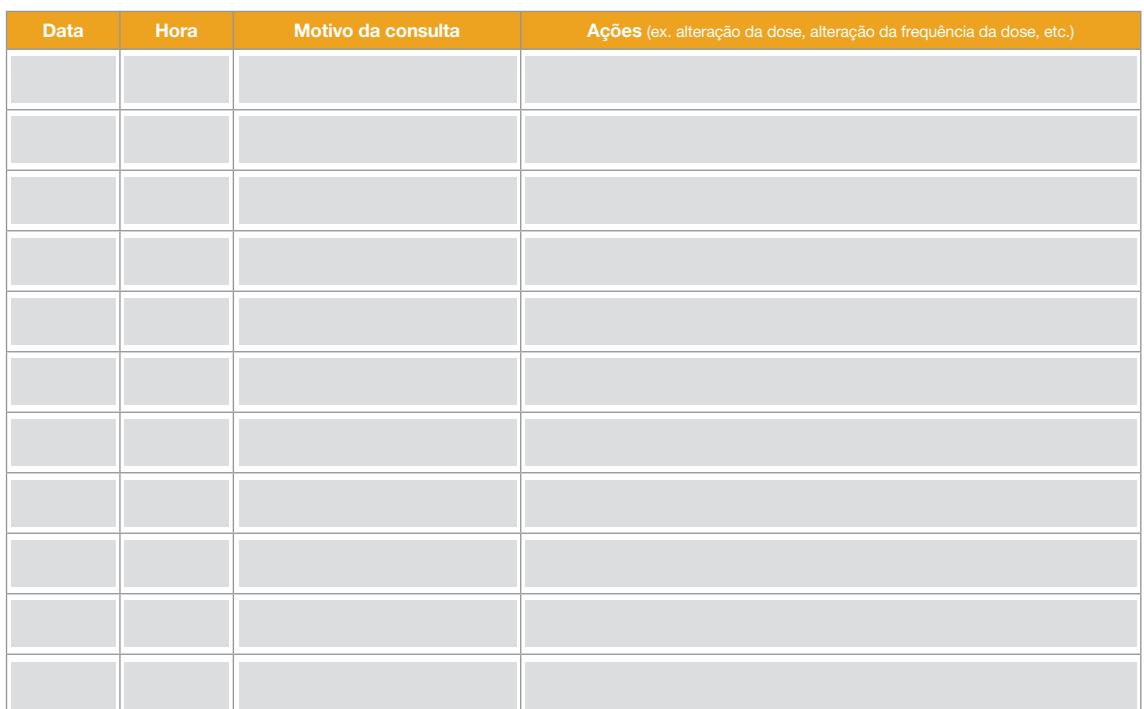

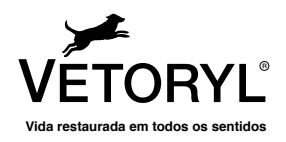

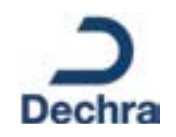

### Pontuação clínica da Doença de Cushing

Estes são os sinais clínicos que se deve monitorar em um cão com a doença de Cushing. O livro de acompanhamento permite registrar a pontuação clínica do seu cão e avaliar a sua evolução durante o tratamento. É importante que você proporcione ao médico veterinário as seguintes informações em cada consulta:

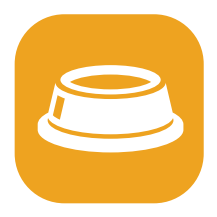

### Consumo de água e micção

- 0 = Bebe e urina de forma normal
- 1 = Possivelmente bebe e urina mais do que o normal
- 2 = Bebe e urina mais do que o normal
- 3 = Bebe e urina constantemente

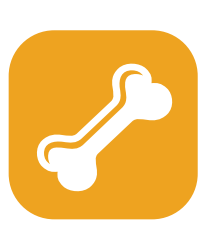

#### Apetite

- $0 =$  Come de forma normal
- 1 = Acaba a comida rapidamente
- 2 = Acaba a comida rapidamente e pede mais
- 3 = Está muito obcecado com a comida

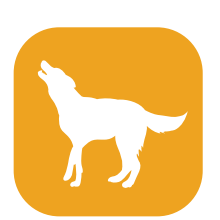

#### Aspecto

- 0 = O seu aspecto é normal
- 1 = Pelo e pele com menos qualidade
- 2 = Aspecto ruim do pelo e pele e/ou barriga
- 3 = Perda de pelo significativa e/ou barriga evidente

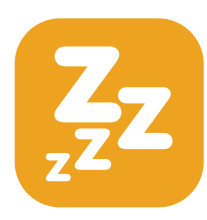

#### Comportamento/nível de atividade

- 0 = Atividade e comportamento normais
- 1 = Não é o mesmo
- 2 = Não é o mesmo e/ou apresenta respiração ofegante em repouso
- 3 = Não é o mesmo, está fraco e/ou apresenta respiração ofegante constantemente

Você pode encontrar mais informações sobre a pontuação clínica da doença de Cushing em www.vetoryl.com.br

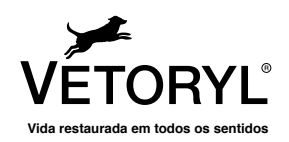

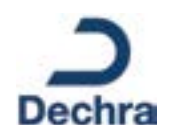

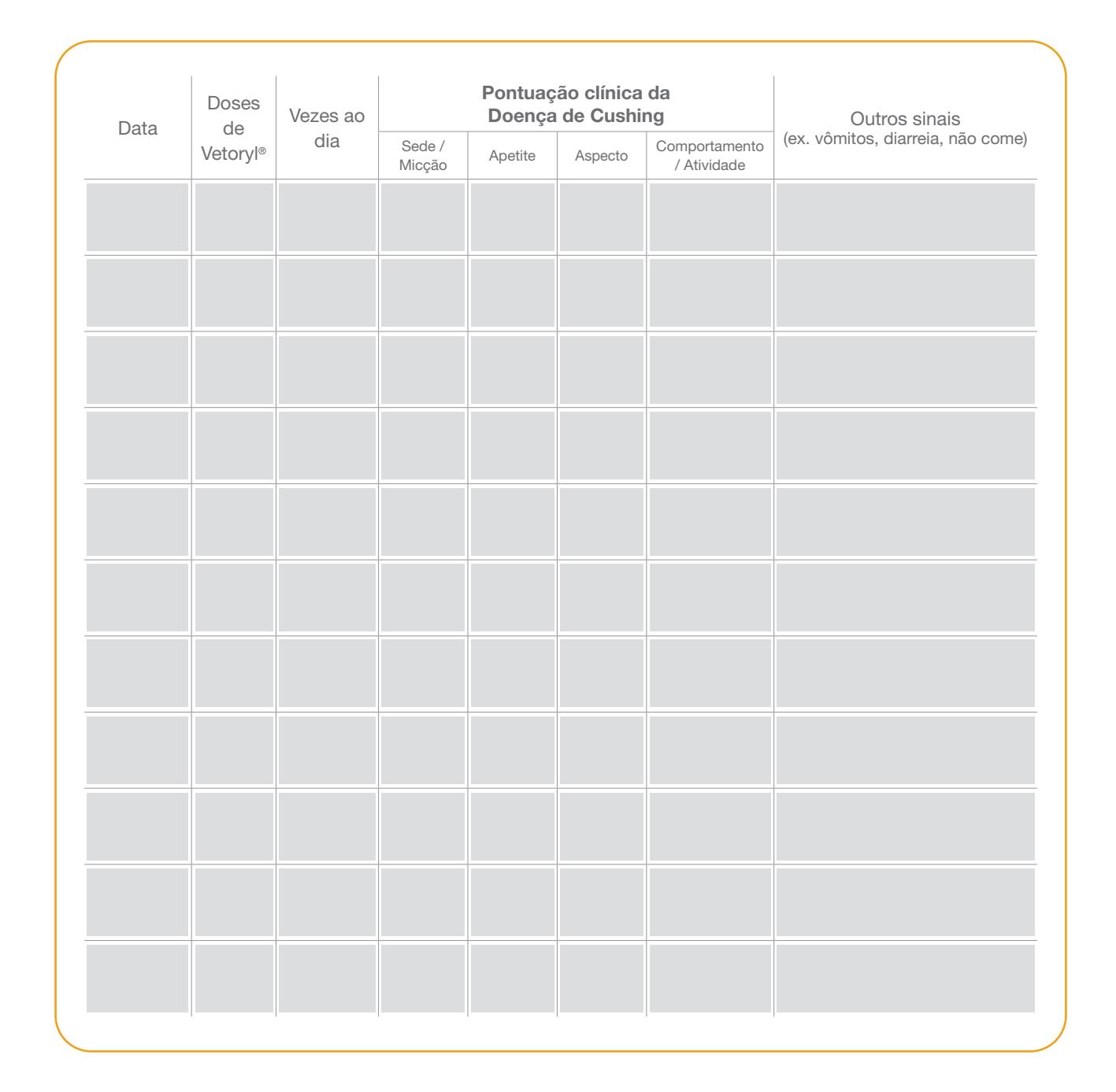

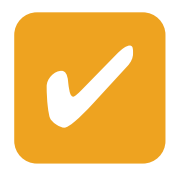

Administre Vetoryl® sempre junto com o alimento, pois isso garante que o medicamento seja bem absorvido e tenha a sua máxima eficácia.

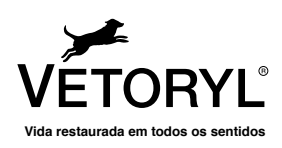

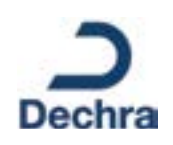

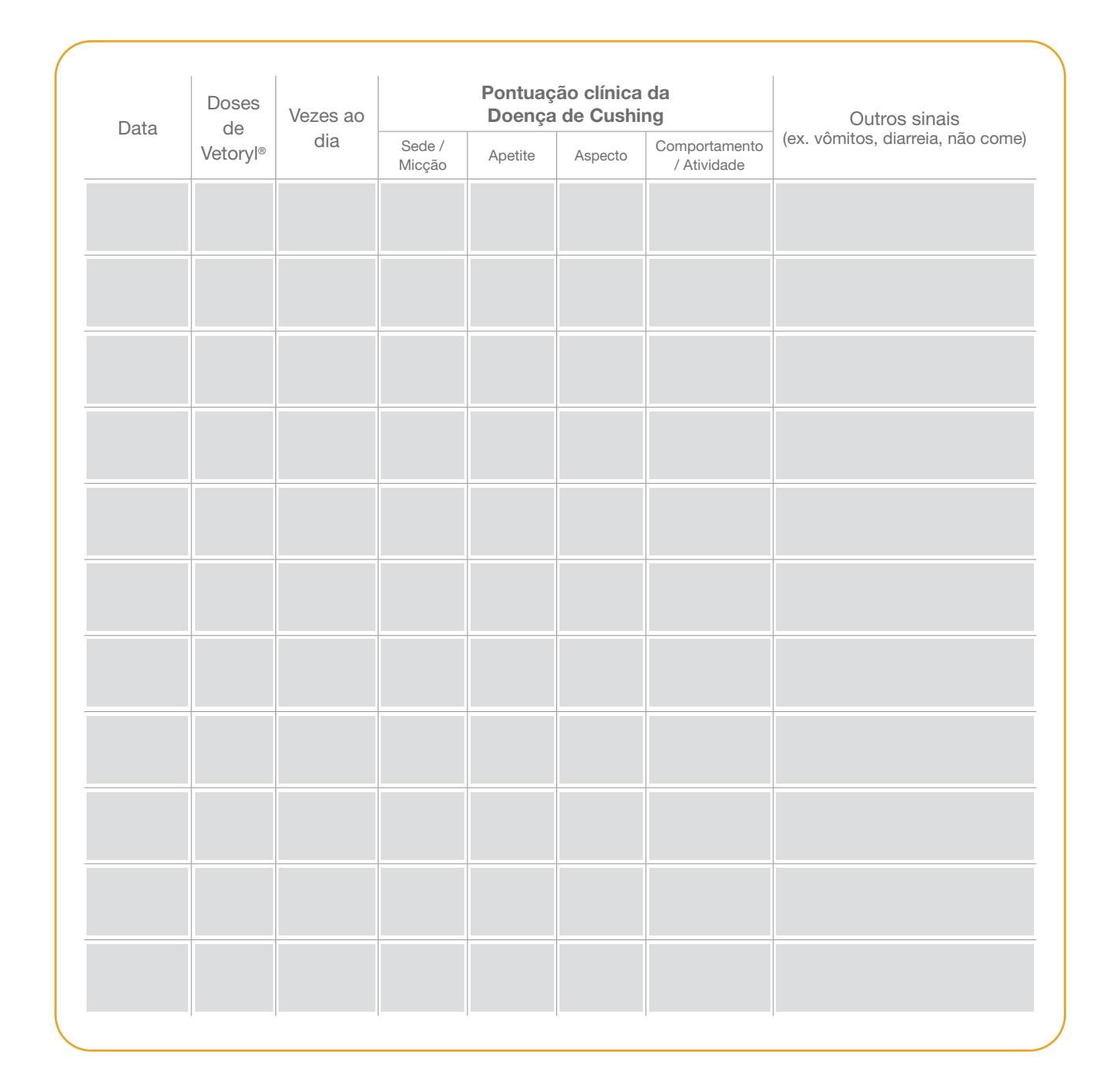

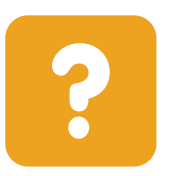

Sabia que...? Ao administrar o medicamento, não se deve abrir as cápsulas de Vetoryl®.

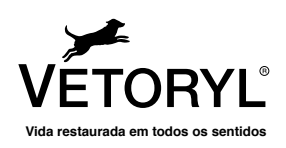

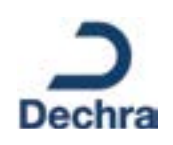

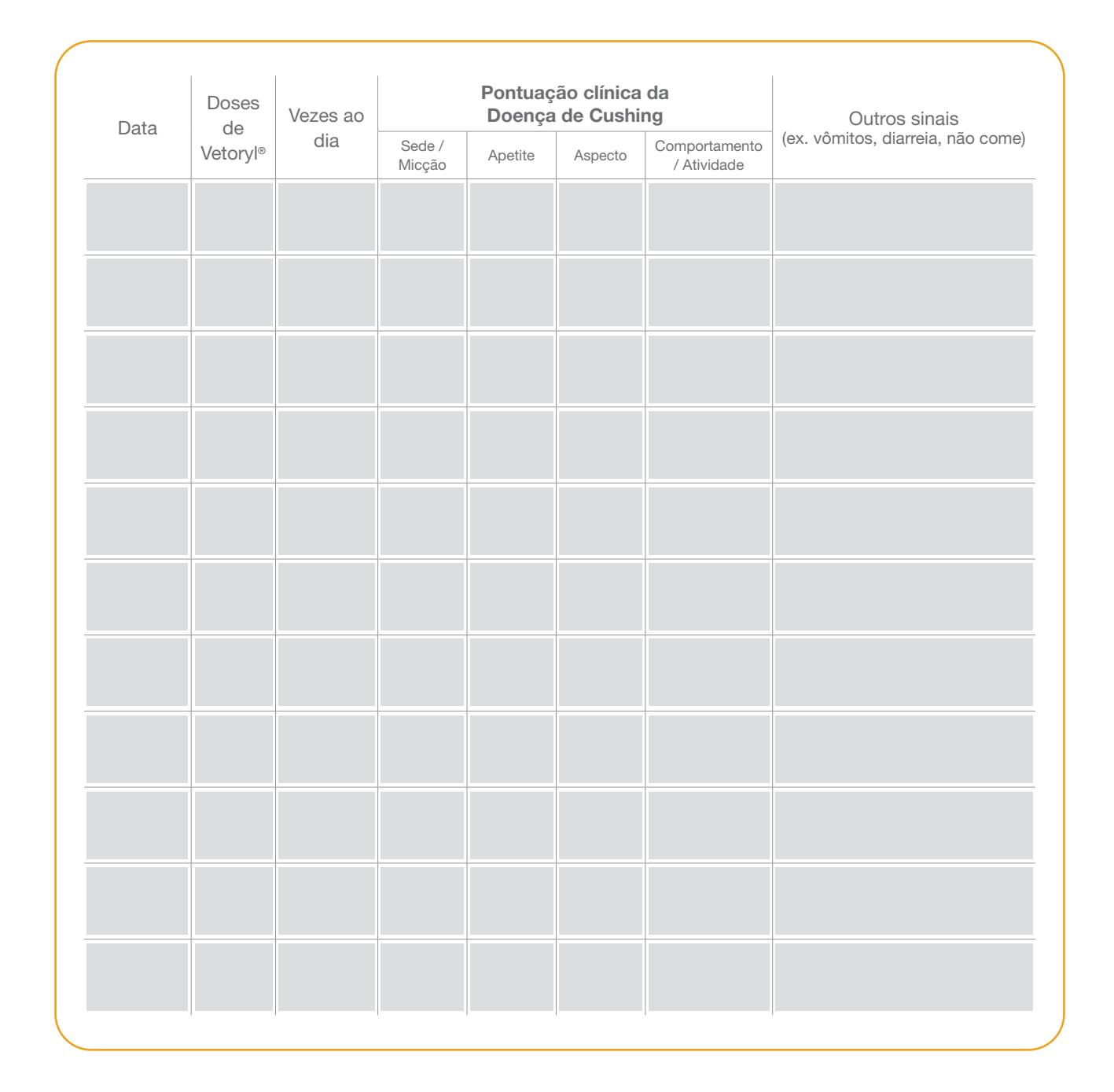

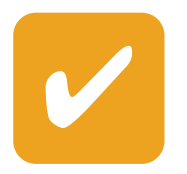

Anote a HORA do dia em que o seu cão apresenta mais sintomas. Urina mais durante a noite que durante o dia? Comente com o seu médico veterinário.

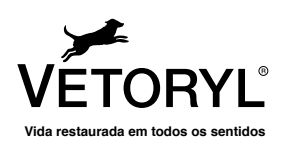

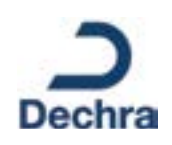

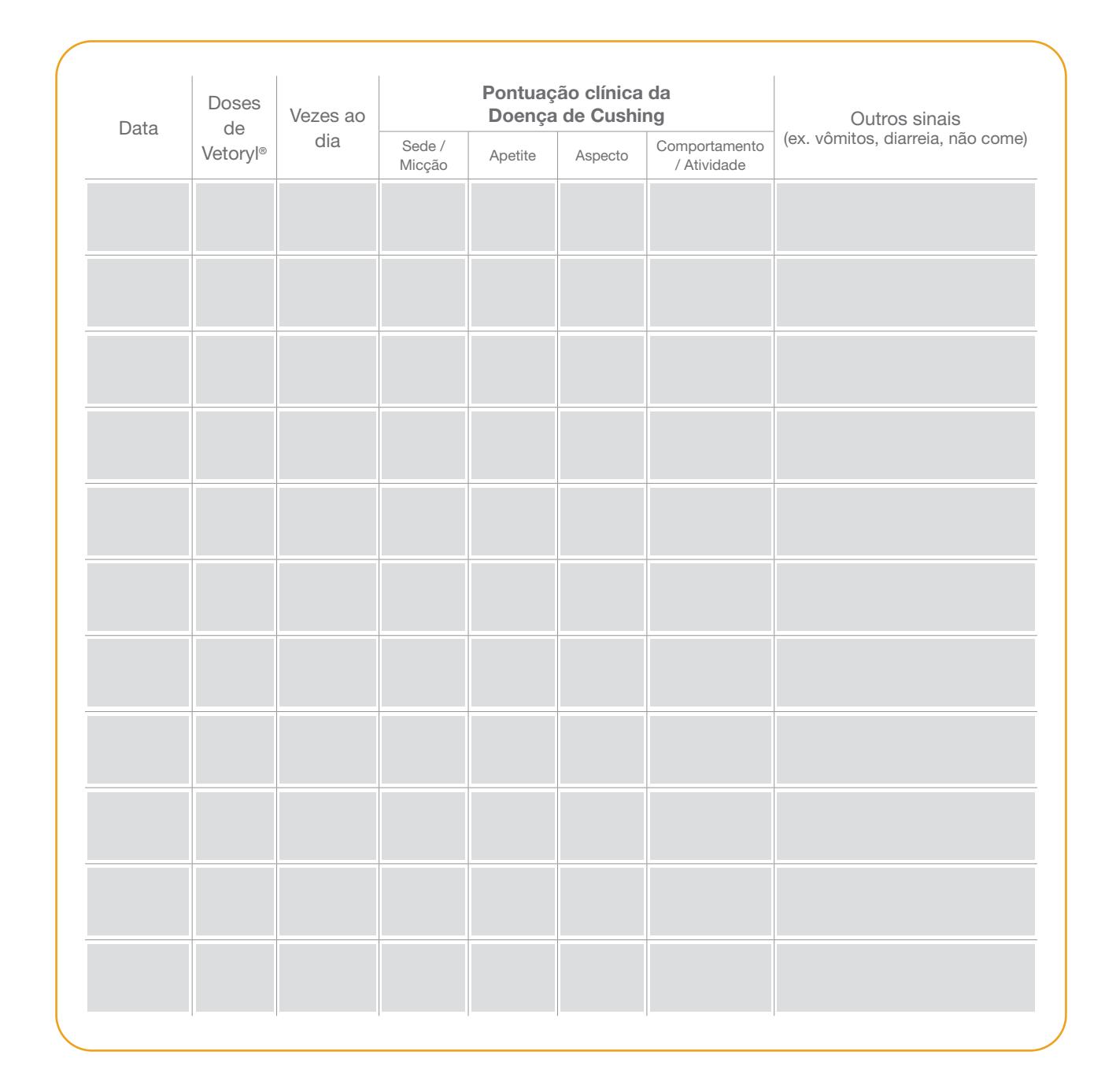

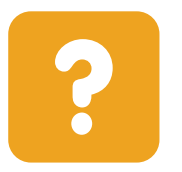

#### Sabia que...?

Como resultado da doença de Cushing podem aparecer outras patologias como a diabetes, pancreatite e a hipertensão. Por isso é importante realizar consultas regulares com o médico veterinário.

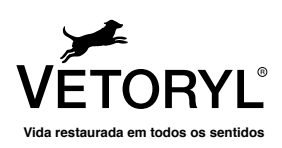

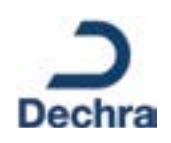

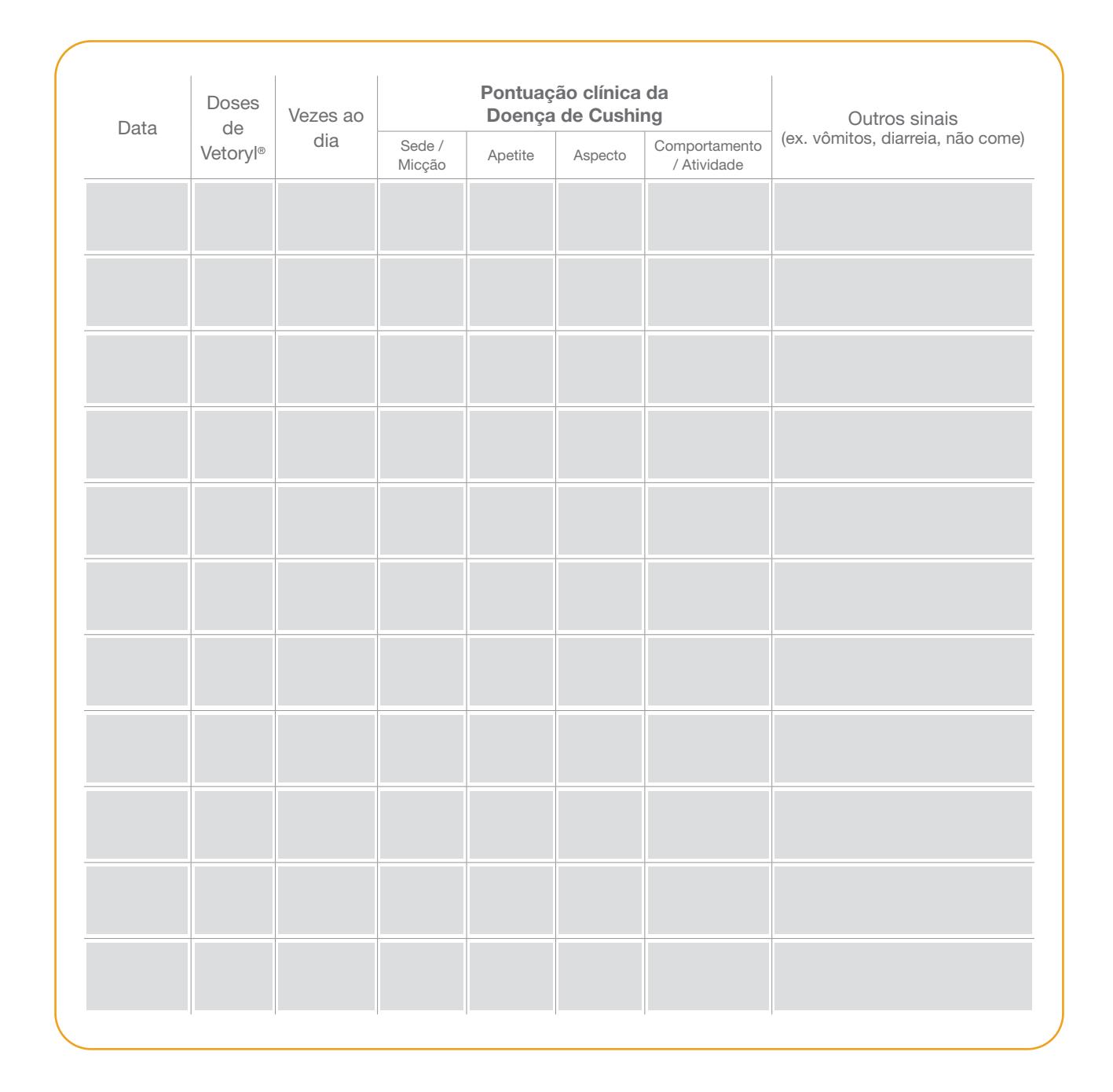

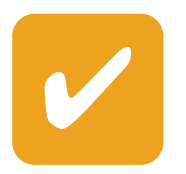

O médico veterinário é a pessoa mais indicada para auxiliar na nutrição do seu cão durante o tratamento de Cushing.

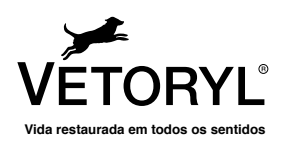

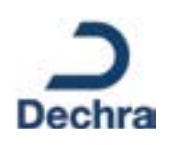

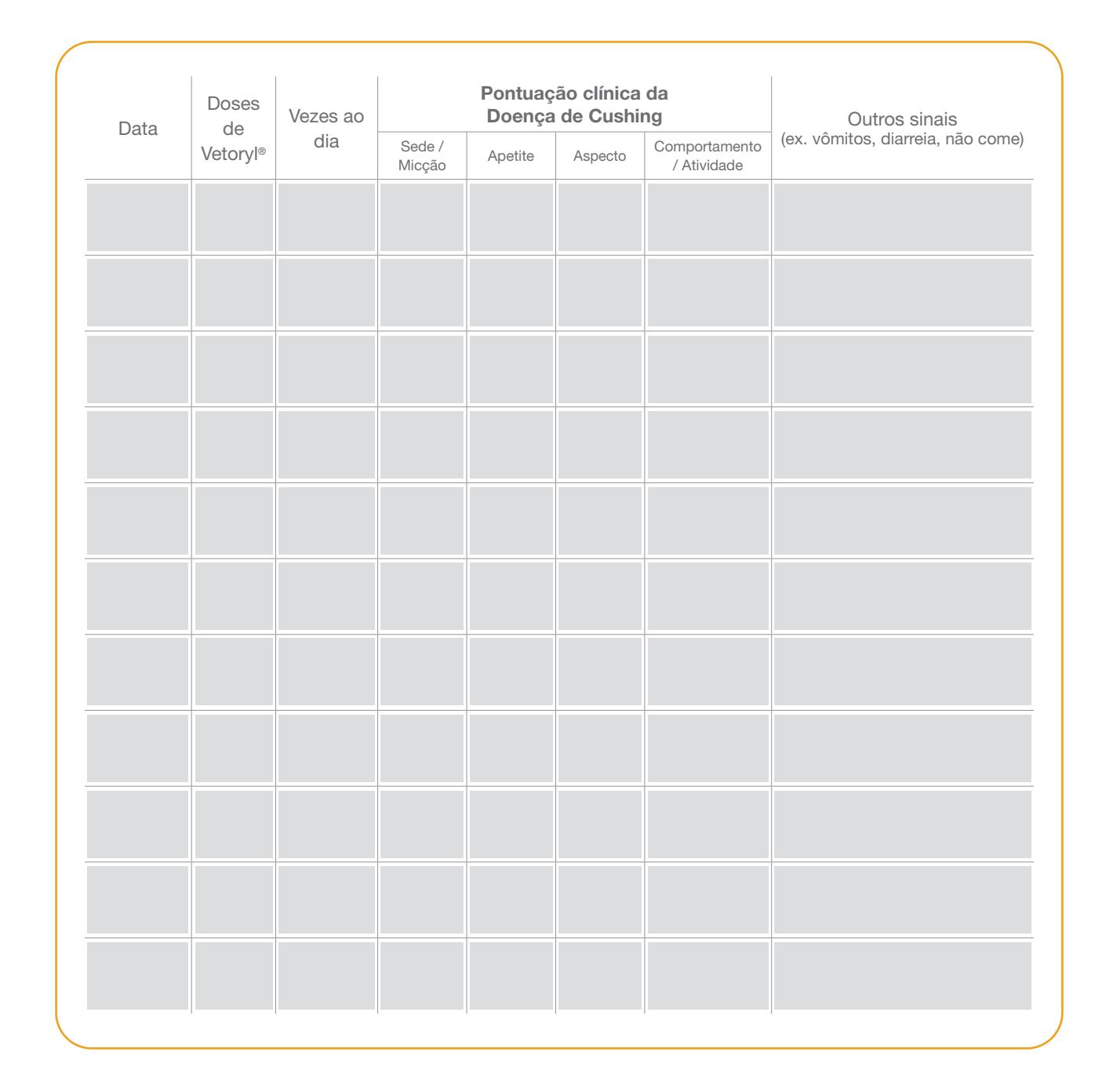

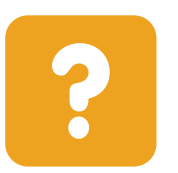

Sabia que...? O Vetoryl® é o único tratamento registrado no Brasil para o tratamento da Doença de Cushing em cães.

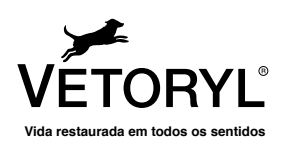

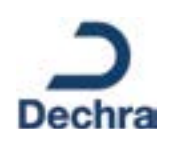

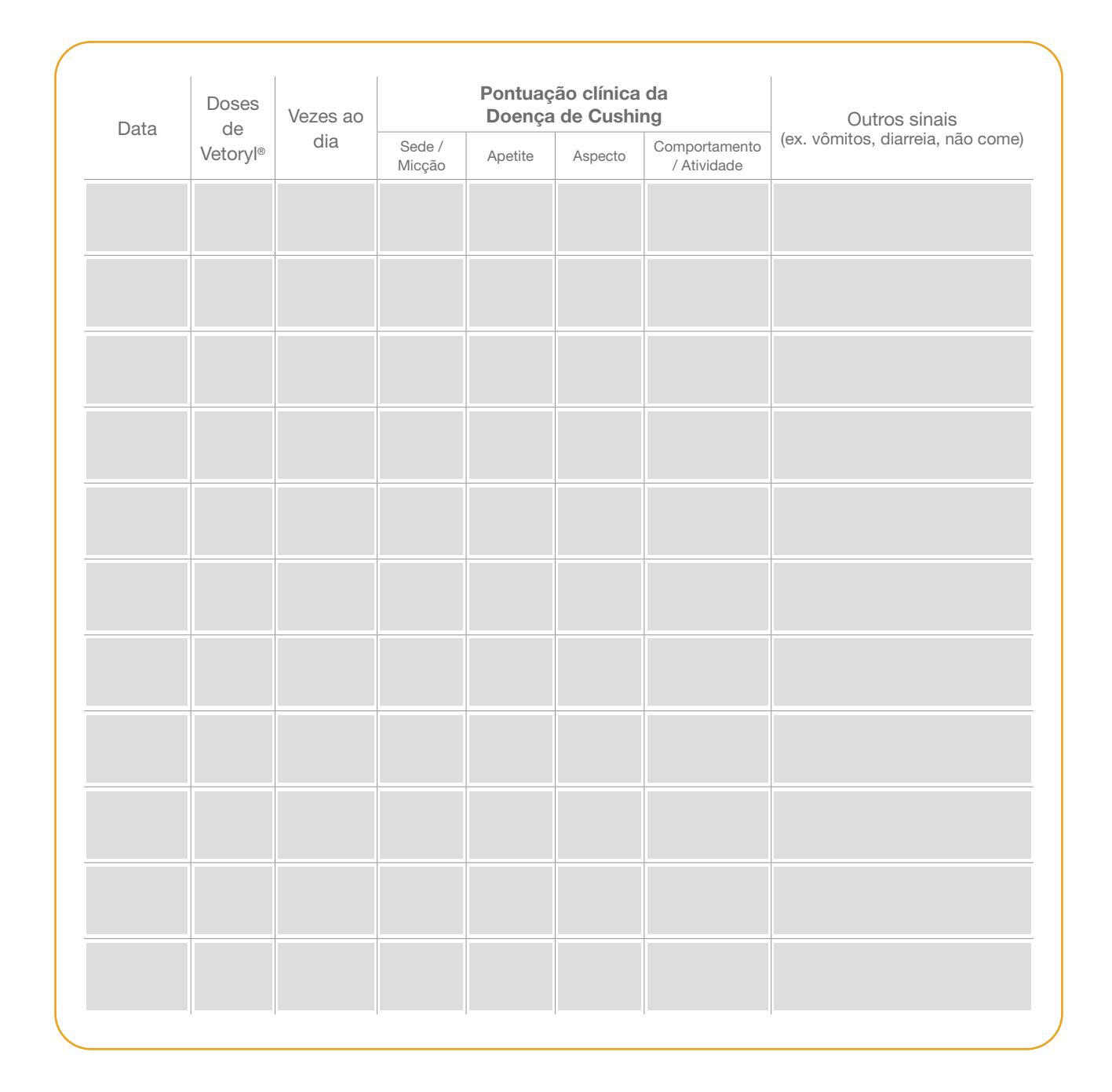

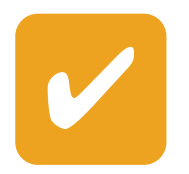

Se o seu cão apresenta sinais de estar doente enquanto recebe tratamento com Vetoryl®, como vômitos, diarreia, letargia ou falta de apetite, interrompa o tratamento e entre em contato com o médico veterinário.

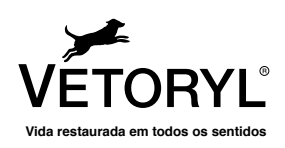

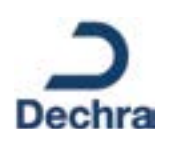

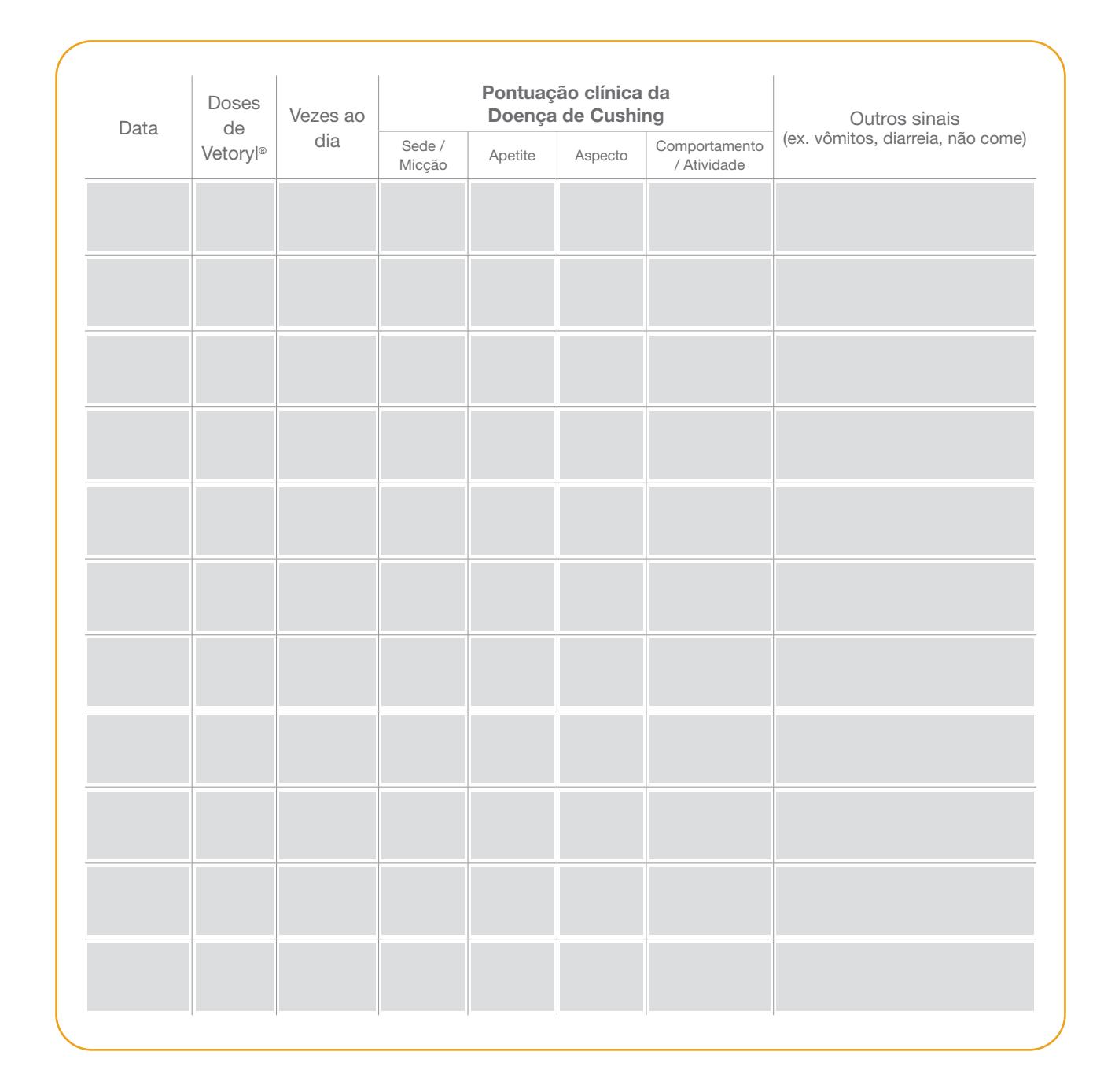

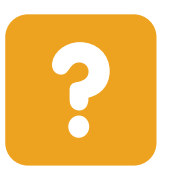

Sabia que...? Vetoryl® não deve ser manipulado por mulheres grávidas ou tentando engravidar.

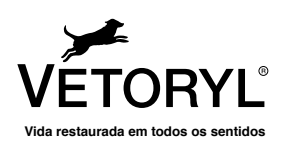

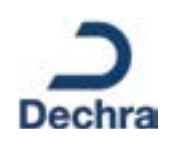

### Questionário de qualidade de vida em cães com **Cushing**

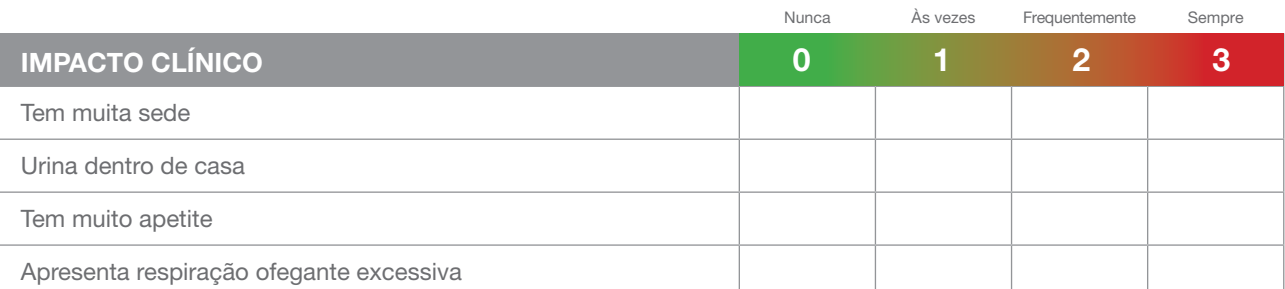

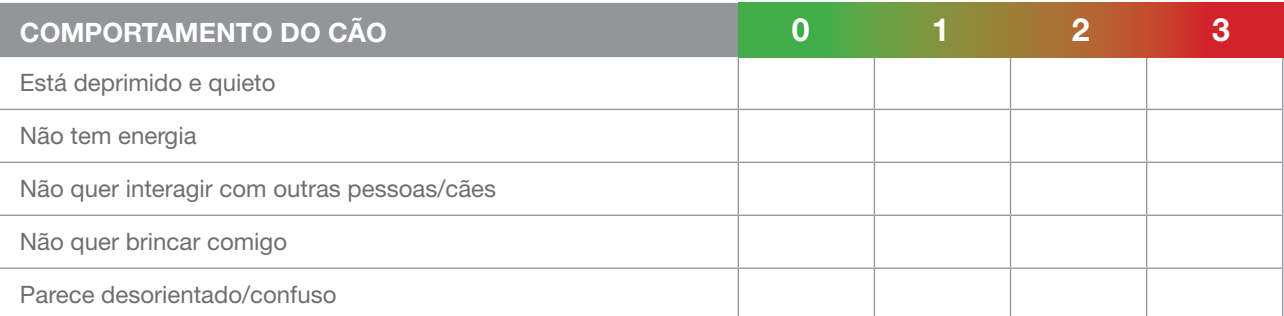

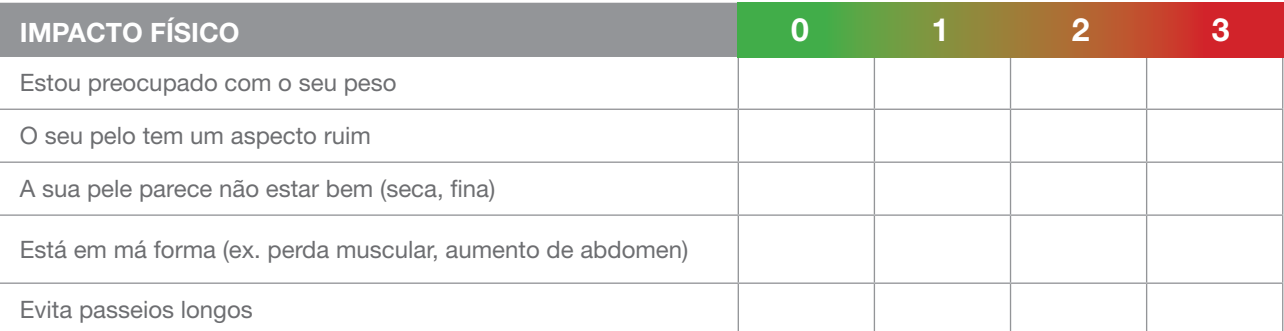

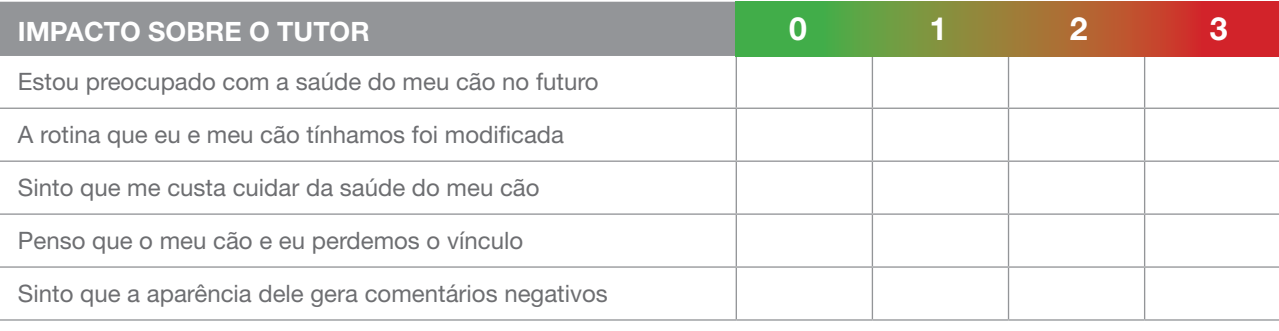

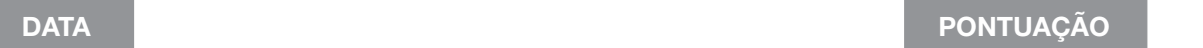

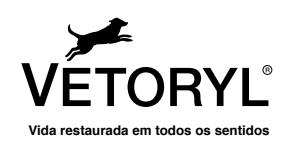

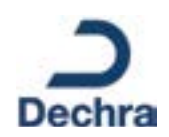

### Questionário de qualidade de vida em cães com **Cushing**

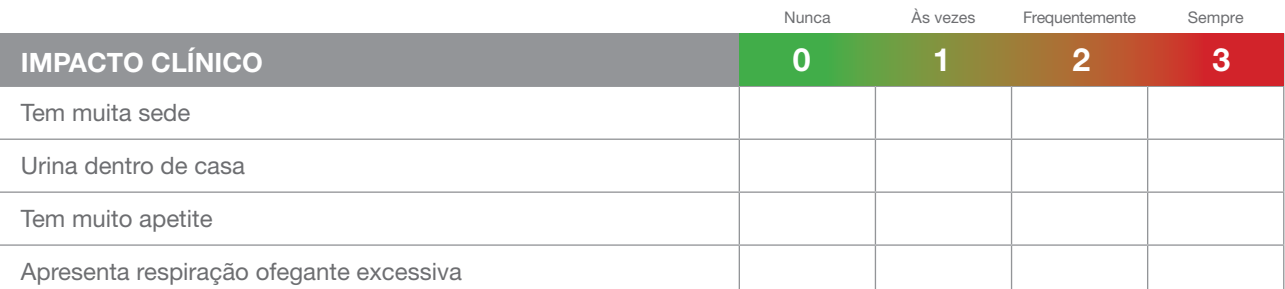

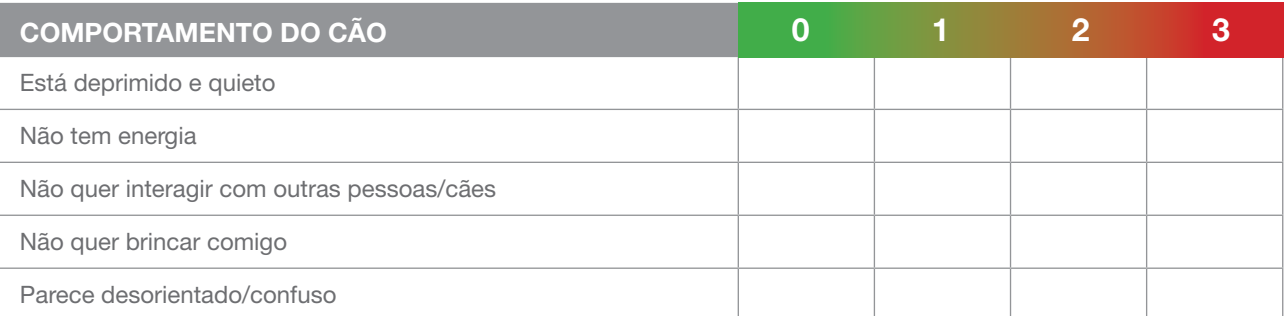

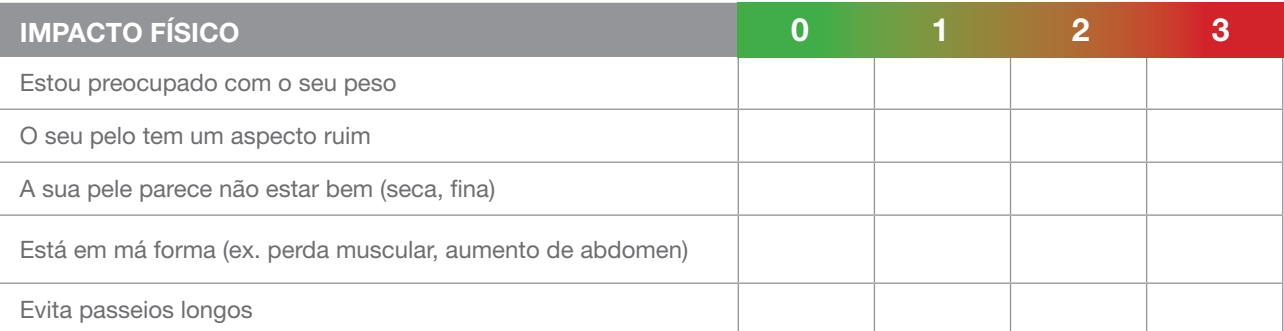

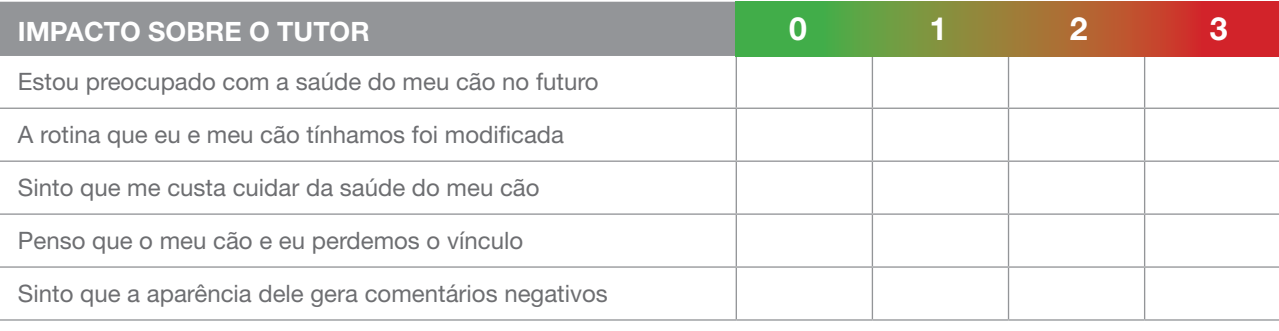

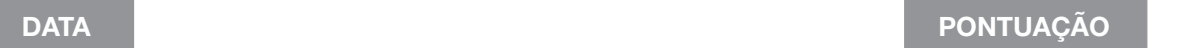

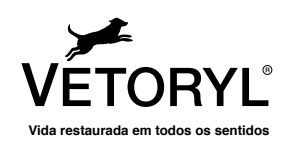

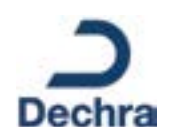

### Questionário de qualidade de vida em cães com **Cushing**

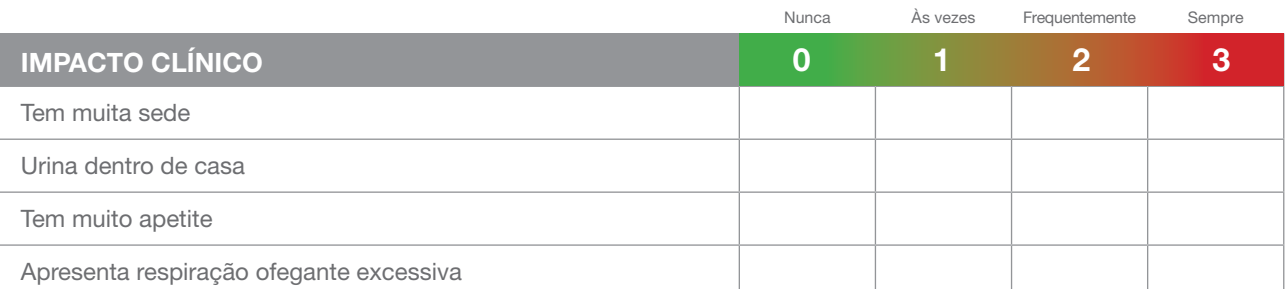

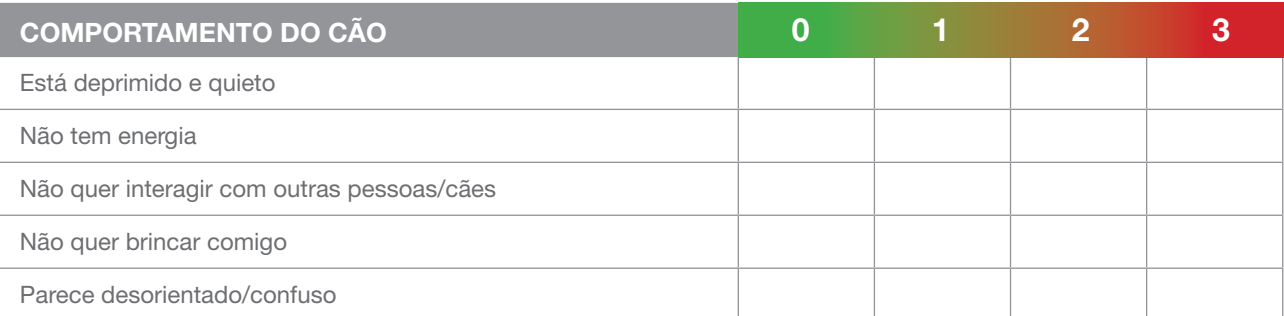

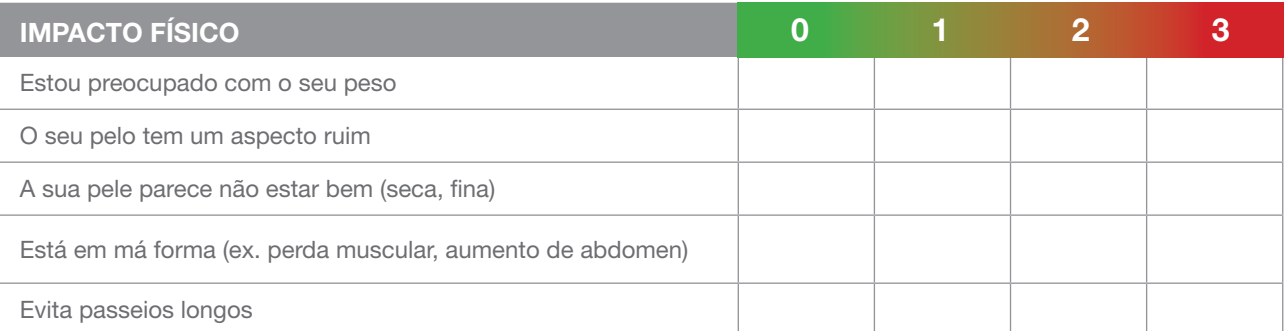

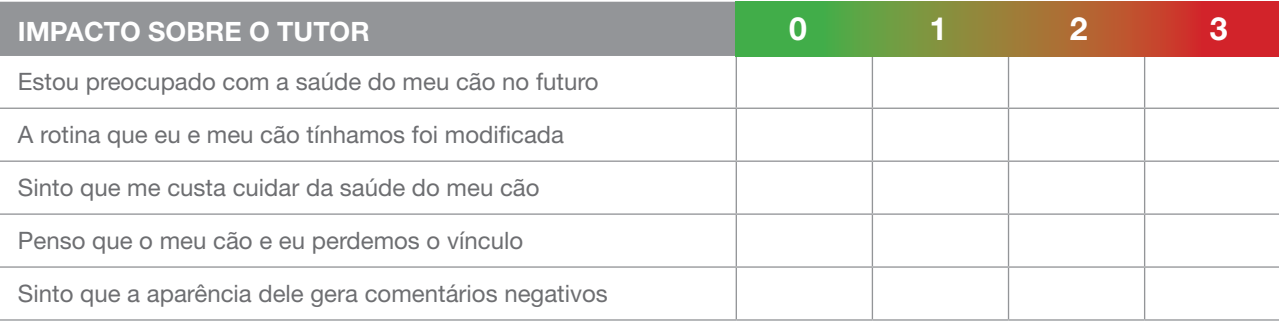

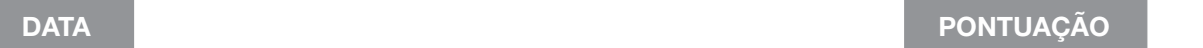

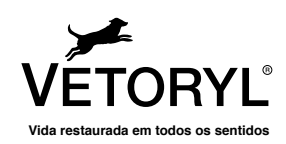

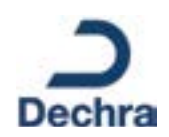

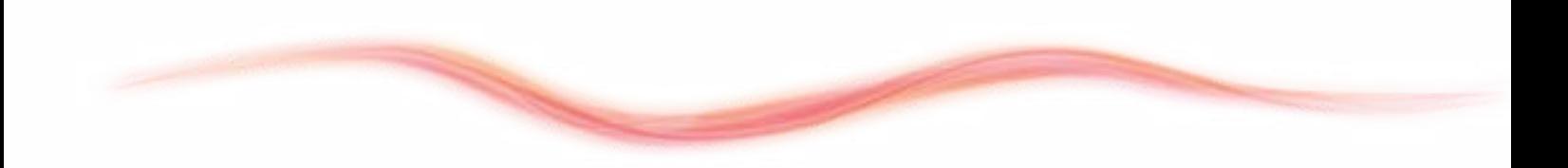

### Para mais informações sobre a Doença de Cushing, visite: www.vetoryl.com.br

Vetory<sup>s</sup> 10 mg, 30 mg e 80 mg capsulas duras para cães. Cada cápsula de Vetory<sup>s</sup> 10 mg composition and thinduct and the developed and the Vetorys of mg contém 30 mg contém 30 mg contém 30 mg contém 30 mg contém capsula d risco não pode diminuir após o tratamento com trilostano. Reacções adversas (frequência e gravidade): Deve diferenciar-se entre a síndrome de desabituação de corticosteróides ou hipocortisolemia e o hipoadrenocorticismo<br>at

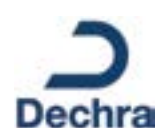

VETORYL: Vetoryl® contém Trilostano.